**Generating SDKs from OpenAPI**

Lorna Mitchell, Vonage

## **What is OpenAPI?**

Machine-readable API description (YAML or JSON)

- Describe endpoints, with verbs
- Parameters, request bodies
- Responses

The standard formerly known as Swagger

## **Why Describe Your APIs?**

- Publish API descriptions for developers to use
- Generate API reference docs
- Import to Postman
- Use with mock servers

• Generate SDKs and libraries

## **SDKs for Delightful Developer Experiences**

**@lornajane** 

### **Don't Make Me Think**

Reduce cognitive load on your users

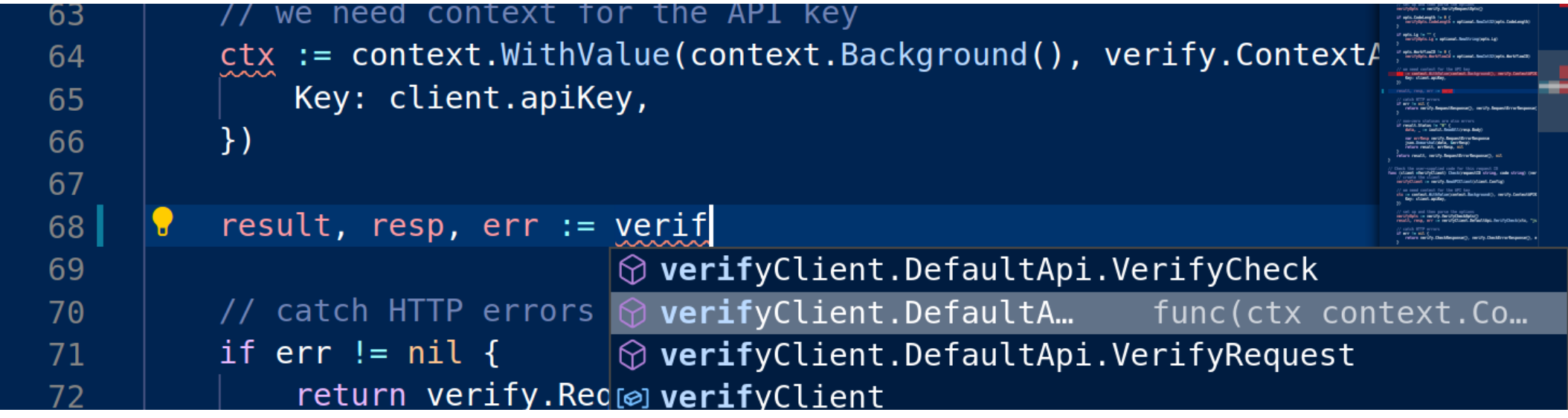

### **How to Generate Code**

#### This example from <https://openapi-generator.tech/>

```
docker run --rm -v ${PWD}:/local openapitools/openapi-generator-cli \
generate \
```
- **-i verify.yml \**
- **--package-name verify \**
- **-g go \**
- **-o /local/out/golang/verify**

#### @lornajane

### **Generated Code**

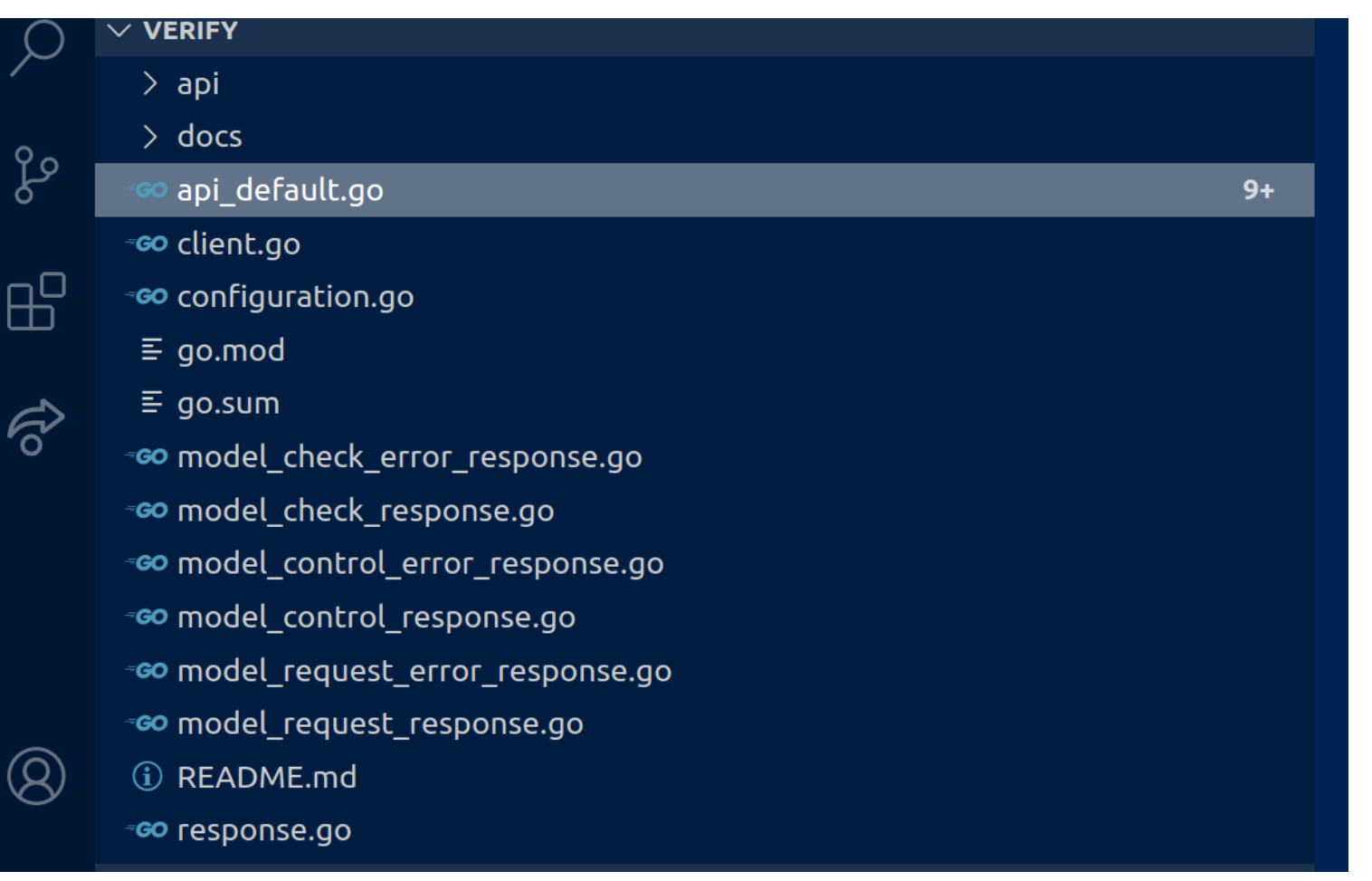

### **Generated Code**

Generated libraries are better than nothing!

If there is no library, a code generator gives a developer:

- Abstracts away the HTTP handling
- Simple validation (probably)
- IDE autocomplete for the basic structure

#### **We Can Do Better**

### **About Generated Code**

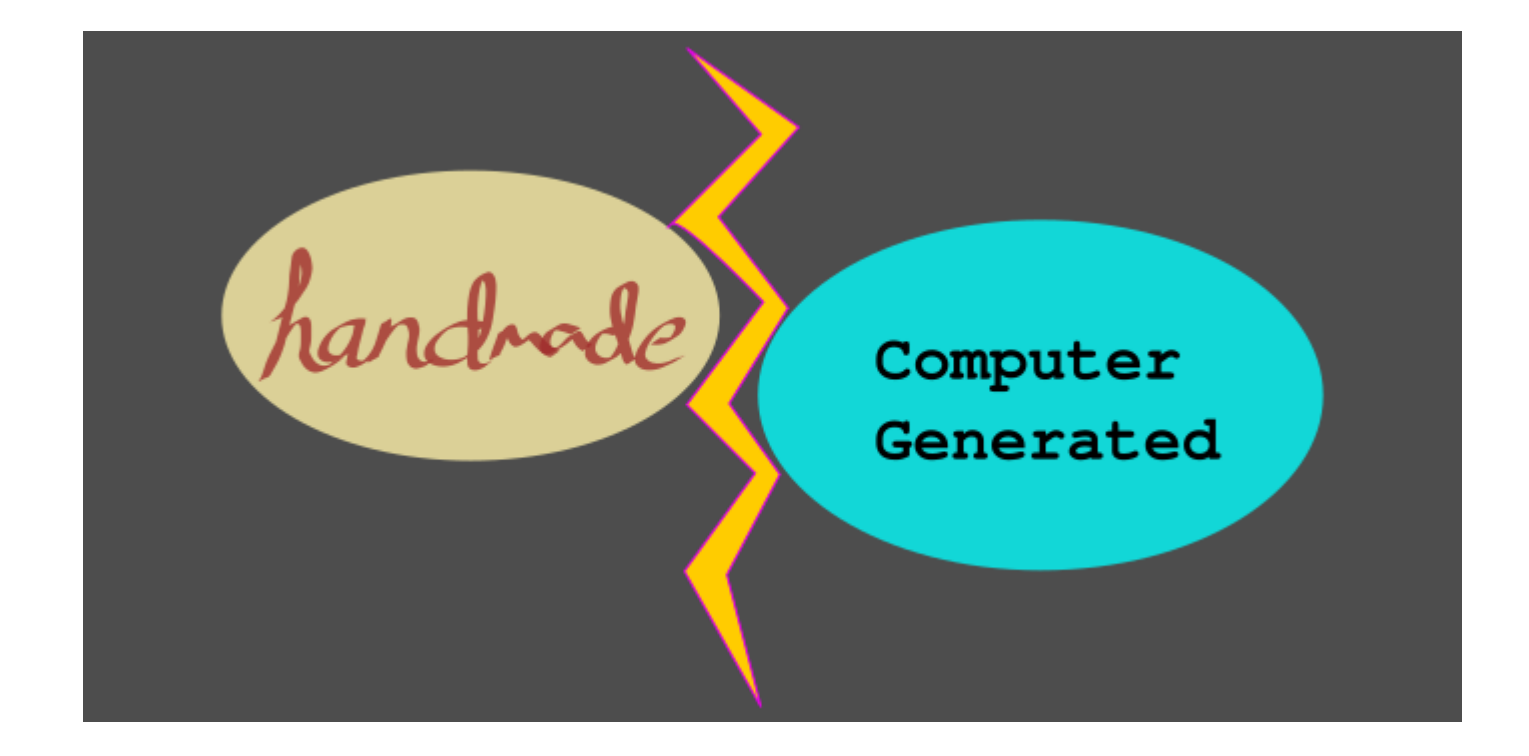

@lornajane

## **Wrap Sharp Edges**

For example, the autocomplete example from earlier:

```
ctx := context.WithValue(
     context.Background(),
     verify.ContextAPIKey, verify.APIKey{Key: client.apiKey}
)
result, resp, err := verifyClient.DefaultApi.VerifyRequest(
     ctx, "json", client.apiSecret,
     number, brand, verify.VerifyRequestOpts{})
```
## **Wrap Sharp Edges**

For the user, it's more like:

**auth := vonage.CreateAuthFromKeySecret(API\_KEY, API\_SECRET) verifyClient := vonage.NewVerifyClient(auth)**

```
resp, _, _ := verifyClient.Request(
     PHONE, "GoTest", vonage.VerifyOpts{})
```
## **Auth Helpers**

#### Supply auth details:

// for basic key/secret

**auth := vonage.CreateAuthFromKeySecret("abcd1234", "VeryS3cr3t")**

// for JWT auth **privateKey, \_ := ioutil.ReadFile(PATH\_TO\_PRIVATE\_KEY\_FILE) auth, \_ := vonage.CreateAuthFromAppPrivateKey(APP\_ID, privateKey)**

#### Quickly get a JWT:

**privateKey, \_ := ioutil.ReadFile("private.key") g := jwt.NewGenerator(APPLICATION\_ID, privateKey) token, \_ := g.GenerateToken()**

## **Security Helpers**

#### SMS API webhooks use signatures from shared secrets

**if smsClient.checkSig(params, SIG\_SECRET, "sha256") {**

// data is plausible, do something cool

**}**

Make the easy thing also the Right Thing (TM)

## **Builders**

For example, formatting JSON structures from strongly-typed languages

```
MyNcco := ncco.Ncco{}
talk := ncco.TalkAction{
     Text: "Go library calling to say hello",
     VoiceName: "Nicole" }
MyNcco.AddAction(talk)
```
**endpoint := []ncco.PhoneEndpoint{Number: "44777000777"} connect := ncco.ConnectAction{Endpoint: endpoint, From: "44777000888"} MyNcco.AddAction(connect)**

```
result, _, err := client.CreateCall(
     vonage.CreateCallOpts{From: from, To: to, Ncco: MyNcco})
```
# **Delightful SDKs**

OpenAPI lets us focus on the best bits!

## **Thanks!**

References:

- <https://github.com/Vonage/vonage-go-sdk>
- <http://spec.openapis.org/>
- <https://developer.nexmo.com/tools>
- <https://openapi.tools>

#### Me:

• <https://lornajane.net>